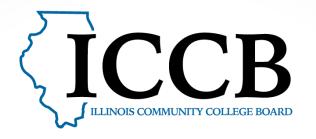

# ILLINOIS ARTICULATION INITIATIVE (IAI)

**Submitter Training** 

## **TOPICS**

- How to submit a course
- What happens after submission?
- iTransfer website
- Contact information

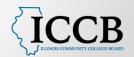

# Course Submission Process

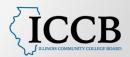

### **GATHER ALL THE INFORMATION**

- Submitter Checklist and Email Template: <a href="http://itransfer.org/submitters/submissionrequirements.php">http://itransfer.org/submitters/submissionrequirements.php</a>
- Descriptors and IAI codes:
   <a href="http://itransfer.org/courses/descriptors.php">http://itransfer.org/courses/descriptors.php</a>
- Course Approval Criteria: <a href="http://itransfer.org/submitters/panelrelateddocuments/index.php">http://itransfer.org/submitters/panelrelateddocuments/index.php</a>
- Check descriptor and course approval criteria-these are working documents
- Check all the information the faculty give you
- If you are submitting multiple documents (such as an instructor and master syllabus), verify that the documents align
- Deadlines: March 1 and October 1 at 5:00 pm unless the first falls on the weekend. If this occurs, then the deadline shifts to the following Monday at 5:00 pm.

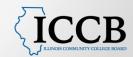

## HOW TO SUBMIT A COURSE TO A PANEL ON THE WEBSITE

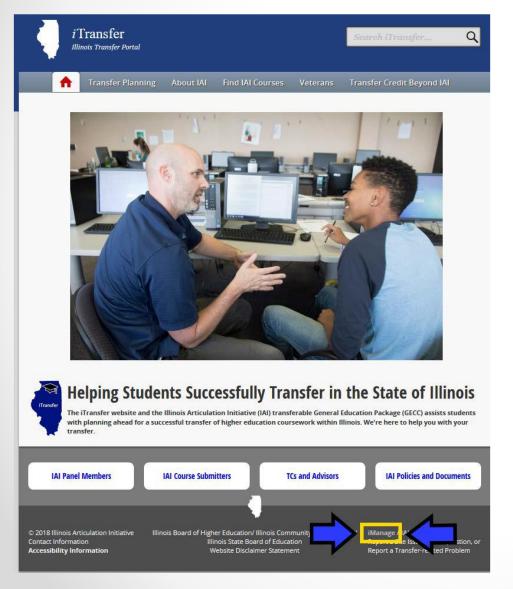

- http://itransfer.org/
- Click on "iManage" at the bottom of the page
- Log in

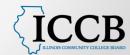

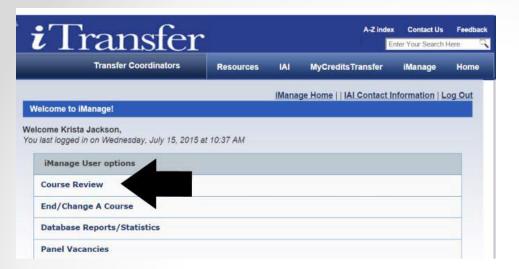

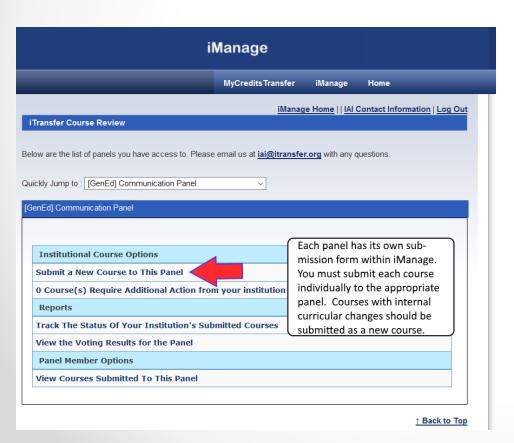

- Click "Course Review"
- Select the appropriate panel from the dropdown menu
- Click "Submit a New Course to this panel"

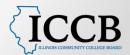

| Transfer Coordinators | Resources | IAI | MyCredits Transfer | iManage | Home |
|-----------------------|-----------|-----|--------------------|---------|------|
|-----------------------|-----------|-----|--------------------|---------|------|

### iManage Home | | IAI Contact Information | Log Out

### Submit a Course to Web Review (Step 1 of 3)

Note: The following course will be submitted to IAI administrator for submission to course review prcess. **Deadlines for course submission are October 1st for Fall review and March 1st for Spring review**.

### Course Information

| Institution Name:                                                                                                    | Illinois State University ▼   |
|----------------------------------------------------------------------------------------------------|-------------------------------|
| Panel                                                                                                    | [GenEd] Communication Panel ▼ |
| IAI Course Number:                                                                                                    | No Course Selected ▼          |
| Institution's Course Number:                                                                                                   |                               |
| Institution's Course Title:                                                                                                    |                               |
| Number of Credit Hours:<br>Indicate semester or quarter credit.                                                                | Sem ▼                         |
| Prerequisite: Institutional prefix, number and title (IAI # if applicable) Panel requires the prereq course title for decision |                               |

### **Contact Information**

Please enter your contact information here so that iTransfer coordinator could contact you in case of questions.

| IAI Submitter                                    | Krista Jackson       |      |  |
|--------------------------------------------------|----------------------|------|--|
| Person compiling submission if not IAI Submitter |                      |      |  |
| Contact Number                                   | 3094388640           | Ext. |  |
| Date                                             | 8/31/2017 2:35:50 PM |      |  |
| Contact Email                                    | kmjack2@ilstu.edu    |      |  |

Next Step | Save and Submit Later

Course Submission Step 1 of 3

- Fill in the requested information
- Use the "Next Step" or "Save and Submit Later" as needed

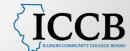

| MyCreditsTransfer                                                                                                    | iManage                                                                                                    | Home                                                                                                    |
|----------------------------------------------------------------------------------------------------|----------------------------------------------------------------------------------------------------|----------------------------------------------------------------------------------------------------|
| iManag                                                                                                    | e Home     IAI                                                                                                  | Contact Information   Log Ou                                                                                                    |
|                                                                                                    |                                                                                                    |                                                                                                    |
|                                                                                                    |                                                                                                    |                                                                                                    |
| on materials provide evid                                                                                                    | lence of the fo                                                                                                 | ollowing:                                                                                                    |
| nts <u>(see Panel-Specific (</u>                                                                                                    | Criteria).                                                                                                    |                                                                                                    |
| t hours and contact hours outlines.                                                                                                    | s, and studio o                                                                                                 | r laboratory hours, if                                                                                                    |
|                                                                                                    |                                                                                                    |                                                                                                    |
| tcomes.                                                                                                    |                                                                                                    |                                                                                                    |
|                                                                                                    |                                                                                                    |                                                                                                    |
| cluding the number, leng                                                                                                    | th and type of                                                                                                  | assignments).                                                                                                    |
| -61-                                                                                                    |                                                                                                    |                                                                                                    |
| able.                                                                                                    |                                                                                                    |                                                                                                    |
| able.<br>were prepared.                                                                                                    |                                                                                                    |                                                                                                    |
|                                                                                                    |                                                                                                    |                                                                                                    |
| were prepared.                                                                                                    |                                                                                                    |                                                                                                    |
| were prepared.<br>non-traditional).                                                                                                    | tional Panel S <sub>l</sub>                                                                                     | pecific criteria:                                                                                                    |
| were prepared.<br>non-traditional).                                                                                                    | itional Panel S <sub>l</sub>                                                                                    | pecific criteria:                                                                                                    |
| were prepared. non-traditional). ng fulfills the following add                                                                                                    | e be sure to ful                                                                                                | pecific criteria:<br>Ily review the panel's course                                                                                                    |
| were prepared. non-traditional).  fulfills the following addlen d ongoing review), please RelatedDocuments.aspo                                                                                                    | e be sure to ful<br>:.<br>ve syllabus/m                                                                         |                                                                                                    |
| were prepared. non-traditional).  fulfills the following addition d ongoing review), please RelatedDocuments.aspo                                                                                                    | e be sure to ful<br>i.<br>ve syllabus/m<br>iple syllabi wil                                                     | lly review the panel's course                                                                                                    |
| were prepared. non-traditional).  fulfills the following addition d ongoing review), please RelatedDocuments.aspo                                                                                                    | be be sure to full.  ve syllabus/m iple syllabi will  se in the cours ensures the p                             | lly review the panel's course ultiple syllabi, please ensure Il be returned for clarification e number or title, even if the panel is properly evaluating |
| were prepared. non-traditional).  fulfills the following addition d ongoing review), please RelatedDocuments.aspoore than one representations with misaligned multicourse is an online course face-to-face course. This s a new course). If the in: | be be sure to full.  ve syllabus/m iple syllabi will  se in the cours ensures the p                             | lly review the panel's course ultiple syllabi, please ensure Il be returned for clarification e number or title, even if the panel is properly evaluating |
|                                                                                                    | iManage on materials provide evice ats (see Panel-Specific Control at hours and contact hours outlines ttcomes. | iManage Home     IAI on materials provide evidence of the for hits (see Panel-Specific Criteria). t hours and contact hours, and studio of outlines.      |

Please add the syllabus and other related files which will help the reviewing panel to make a decision for the course. The preferred format is Adobe Acrobat Reader PDF files. We also accept doc, docx

NOTE: PDF's are the preferred format when submitting a document. If a .doc / .docx document is to be submitted,

Any table data within a .doc / .docx document will be lost if not first converted to a .pdf BEFORE submitting.

Required Files

- Check your documents to ensure that all the requested items are included in the documentation you will be attaching.
- As the submitter, by checking the boxes here, you are indicating that the information requested in the checklist is present.
- You can find more information for each panel in the "Course Submitters' section of the iTransfer.org site under "Panel Related Documents"

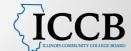

☑ Note from the panel: If the institution submits more than one representative syllabus/multiple syllabi, please ensure the information they each contain are aligned. Courses with misaligned multiple syllabi will be returned for clarification by the panel.

For online speech courses, please indicate the course is an online course in the course number or title, even if the actual course number and title are the same as the face-to-face course. This ensures the panel is properly evaluating the course.

\*\*\*\*Submit online C2 900 courses separately (as a new course). If the institution's face-to-face course is being evaluated in the ongoing review process, please separate the online section and submit it as a new course to the panel.

All above boxes must be checked before proceeding

### Required Files

Please add the syllabus and other related files which will help the reviewing panel to make a decision for the course. The preferred format is **Adobe Acrobat Reader PDF** files. We also accept doc, docx.

NOTE: PDF's are the preferred format when submitting a document. If a .doc / .docx document is to be submitted, ensure that there are no tables included within it.

Any table data within a .doc / .docx document will be lost if not first converted to a .pdf BEFORE submitting.

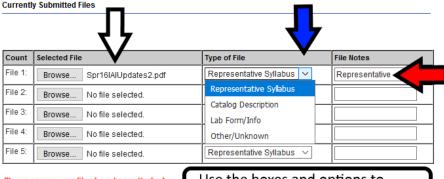

### Please ensure your files have been attached

Below you will find any additional questions require

Course Submission Step 2 of 3

Next Step | Save and Submit Later

Use the boxes and options to identify your files as you attach them.

Important NOTE: No special characters in your file titles. Please utilize pdf's whenever possible. Conact IAI if you need to attach more than 5 files.

Illinois Board of Higher Education, Illinois Community College Board and Illinois State Board of Education Tuesday, February 6, 2018 Site disclaimer statement

- Attach documents as pdfs.
- Click "Next Step"

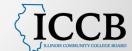

### 

Composition I

NA - placement

3 Semester

### Files Submitted With This Course

Institution Course Name

Credit Hours:

Prerequisite:

File 1: Spr16IAIUpdates220180206123512627.pdf

Edit Course Details Edit Course Files

Additional Questions Answered With This Course

There are no questions associated with this course submission.

NOTE: PDF's are the preferred format when submitting a document. If a .doc / .docx document is to be submitted, ensure that there are no tables included within it.

Any table data within a .doc / .docx document will be lost if not first converted to a .pdf BEFORE submitting.

|                                                                                                    | yCreditsTransfer iManage Home                                                                                                  |
|----------------------------------------------------------------------------------------------------|----------------------------------------------------------------------------------------------------|
|                                                                                                    | iManage Home     IAI Contact Information   Log Ou                                                                              |
| TICE: This course is a part of a [GenEd] Communic:<br>courses within the sequence have been submitted | ation Panel sequence. It will not be loaded for voting until all                                                               |
| The GECC Comm panel writing                                                                           | se The writing courses for the GECC Communication panel must be submitted together in review of new or ongoing review courses. |
| The School's cour                                                                                     | se ENG 101 - IAI Code - C1900                                                                                                  |
|                                                                                                    | IAI Courses required for the sequence                                                                                          |
|                                                                                                    | C1900<br>C1901R                                                                                                    |
|                                                                                                    |                                                                                                    |
| Sequence Effective D                                                                                  | ate 2/7/2017                                                                                                    |
|                                                                                                    | d] Communication Panel                                                                                                    |

- Review the screen to ensure accuracy
- Click "Submit Course"
- You will be given confirmation that the course was sent on the screen and via email.
- Click "Continue" to return to the main menu.

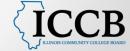

## WHAT HAPPENS AFTER COURSE SUBMISSION?

- Faculty panels review courses
- Four decisions panels can make:
  - Approve
  - Conditionally Approve
  - Not Enough Information (Incomplete)
  - Return
- Decisions and comments are sent back to the institution

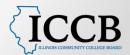

## iTransfer Website

iTransfer.org

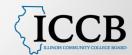

## **COURSE SUBMITTER INFORMATION**

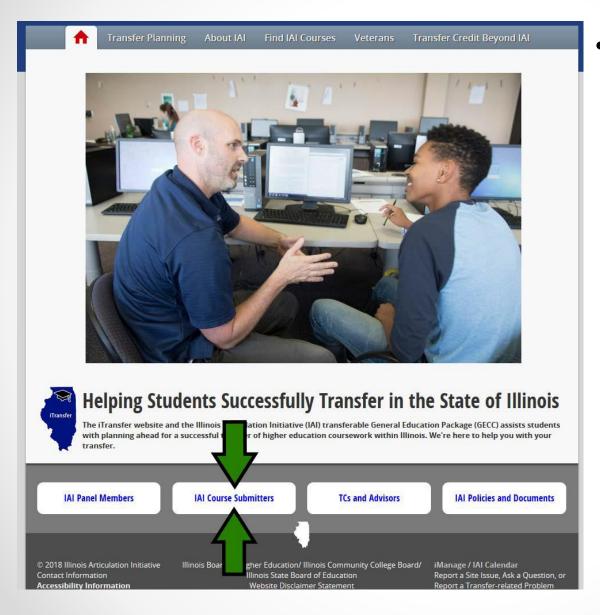

- Resources for submitters including:
  - Panel Related Documents
  - Training (includes walk-throughs of submissions and more)
  - Panel Membership

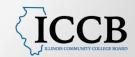

### **CONTACT INFORMATION**

• Email: <u>iai@itransfer.org</u>

• Phone: 309-438-8640

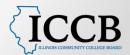